# **ex DragIt**

# **Drag and drop pictures/text in a QuarkXPress box**

ex DragIt lets you drag and drop pictures or text directly from the Finder or other applications (f.e. Browser) in a QuarkXPress box.

## *Category*

XTension

### *Theme*

- Colors/Images
- Utilities

### *Developer*

CoDesCo

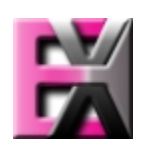